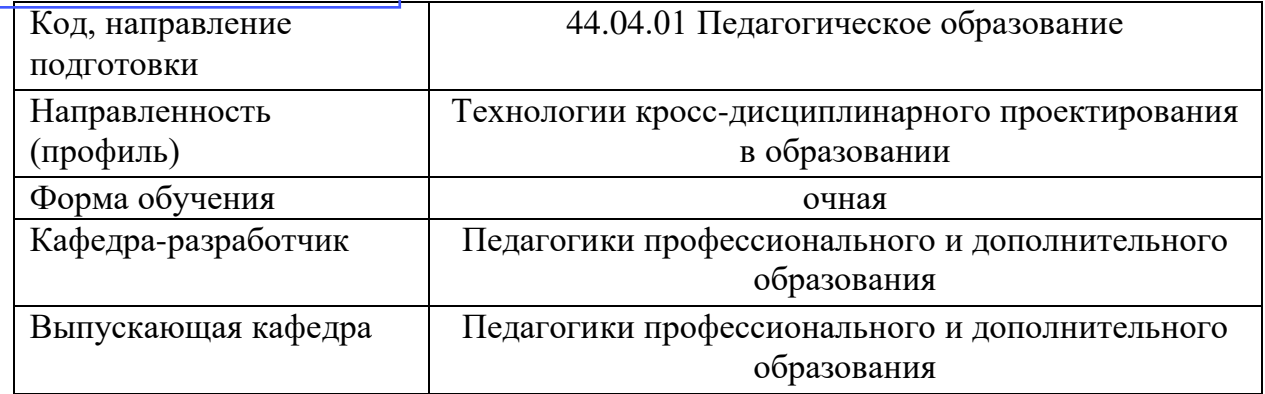

## **Типовые задания для контрольной работы:**

## **3 семестр**

- 1. Особенности векторной графики. Преимущества и недостатки.
- 2. Программные средства векторной графики.
- 3. Компания Corel Corporation. Программные продукты.
- 4. Технические возможности CorelDraw.
- 5. Назначение и области применения CorelDraw.
- 6. Особенности портативной версии CorelDraw.
- 7. Инструменты и особенности рисования в CorelDraw.
- 8. Виды и способы заливки объектов в CorelDraw.
- 9. Особенности обработки текстов в CorelDraw.
- 10. Трассировка и методы обрисовки растровых изображений в CorelDraw.
- 11. Особенности построения чертежей в CorelDraw.
- 12. История развития Adobe Illustrator.
- 13. Технические возможности Adobe Illustrator.
- 14. Использование фильтров в программе Adobe Illustrator.
- 15. Области применения Adobe Illustrator.
- 16. Особенности применения Adobe Illustrator в полиграфии.
- 17. Особенности использования Adobe Illustrator в Интернете.
- 18. Особенности портативной версии Adobe Illustrator.
- 19. Трассировка и методы обрисовки растровых изображений в Adobe Illustrator.
	- 20. Особенности допечатной подготовки документов в Adobe Illustrator.
	- 21. Методы рисования в Adobe Illustrator.
	- 22. Методы художественной стилизации изображений в Adobe Illustrator.
	- 23.Виды и способы заливки объектов в Adobe Illustrator.
	- 24. Особенности работы с текстом в Adobe Illustrator.
	- 25. 3D моделирование в Adobe Illustrator.
	- 26. Особенности растровой графики. Преимущества и недостатки.
	- 27. Программные средства растровой графики.
	- 28.Компания Adobe. Программные продукты.
	- 29. История развития Adobe Photoshop.

30. Технические возможности Adobe Photoshop.

31. Приемы и инструменты выделения в растровом графическом редакторе Adobe Photoshop.

32. Инструменты рисования и закрашивания в редакторе Adobe Photoshop.

33. Методы работы со слоями в Adobe Photoshop.

34. Работа с фотографиями в программе Adobe Photoshop.

35. Художественная ретушь в Adobe Photoshop.

36. Палитры в Adobe Photoshop.

37.Этапы создания коллажа из фотографий в Adobe Photoshop.

38. Цветокоррекция изображений в редакторе Adobe Photoshop.

39.Классификация и назначение фильтров в редакторе Adobe Photoshop.

40. Улучшение качества фотографии в Adobe Photoshop.

41.Создание коллажа из фотографий в Adobe Photoshop.

42. Методы работы с инструментами рисования в Adobe Photoshop.

43.Дигитайзер. Назначение. Применение.

44. Тоновая коррекция изображения в Adobe Photoshop.

45. Применение фильтров «Имитация» в Adobe Photoshop.

46. Применение фильтров «Эскиз» в Adobe Photoshop.

47. Применение фильтров «Оформление» в Adobe Photoshop.

48. Применение фильтров «Размытие» в Adobe Photoshop.

## **Типовые вопросы к зачету (3 семестр). Билеты на зачете содержат теоретический вопрос и две практические задачи.**

1. Основные сведения о программе CorelDraw. Назначение. Применение.

2. Интерфейс программы CorelDraw. Основные панели.

3. Панель инструментов. Классификация инструментов. Понятия «Группа инструментов», «Одиночный инструмент».

4. Основа работы с группой инструментов для рисования фигур. Рисование объектов. Трансформирование. Искажение. Заливка объектов. Заливка контура.

5. Особенности работы с группой инструментов для изменения формы объектов.

6. Особенности работы с группой инструментов обрезки и удаления.

7. Особенности работы с группой инструментов для изменения масштаба.

8. Особенности работы с группой инструментов для рисования прямых и кривых линий.

9. Особенности работы с группой инструментов для интеллектуальной заливки и рисования объектов.

10. Особенности работы с группой инструментов для рисования фигур.

11. Особенности работы с инструментом для ввода простого или фигурного текста.

12. Особенности работы с инструментом для создания и редактирования таблиц.

13. Особенности работы с группой инструментов для рисования размерных линий.

14. Особенности работы с группой инструментов для создания соединительных линий.

15. Особенности работы с группой интерактивных инструментов.

16. Особенности работы с группой инструментов по копированию атрибутов.

17. Особенности работы с группой инструменты по работе с контуром.

18. Особенности работы с группой инструментов для выполнения заливок.

19. Особенности работы со вспомогательными инструментами (линейка, сетка, направляющие, привязки).

20. Программа по созданию календарей в CorelDraw. Особенности. Технология создания календаря.

21. Основные сведения о редакторе Adobe Illustrator. Назначение. Области применения.

22. Интерфейс редактора Adobe Illustrator.

23. Основы работы с группой выделения в Adobe Illustrator.

24. Основы работы с группой инструментов для рисования в Adobe Illustrator.

25. Основы работы с группой инструментов «Текст» в Adobe Illustrator.

26. Основы работы с группой инструментов «Перерисовка» в Adobe Illustrator.

27. Основы работы с группой инструментов для раскраски в Adobe Illustrator.

28. Основы работы с группой инструментов по работе с символами в Adobe Illustrator.

29. Основы работы с группой «Вспомогательные инструменты» в Adobe Illustrator.

30. Палитра инструментов «Символ» в Adobe Illustrator. Назначение. Применение. Основы работы.

31. Палитра инструментов «Обводка» в Adobe Illustrator. Назначение. Применение. Основы работы.

32. Палитры инструментов «Цвет», «Палитра цветов» в Adobe Illustrator. Назначение. Применение. Основы работы.

33. Палитры инструментов «Градиент», «Прозрачность» в Adobe Illustrator. Назначение. Применение. Основы работы.

34. Палитры инструментов «Оформление», «Стили графики» в Adobe Illustrator. Назначение. Применение. Основы работы.

35. Особенности печати в Adobe Illustrator.

36. Монтажные области в Adobe Illustrator. Назначение. Применение. Основы работы.

37.Слои. Работа со слоями в Adobe Illustrator. Назначение. Применение. Основы работы.

38. Принципы создания нового документа в Adobe Illustrator.

39. Принципы создания нового документа из шаблона в Adobe Illustrator.

40. Импорт и экспорт файлов в Adobe Illustrator. Поддерживающие форматы файлов.

41. Основные сведения о редакторе Adobe Photoshop. Назначение и области применения.

42. Интерфейс редактора Adobe Photoshop. Строка меню. Панель управления. Рабочая среда. Панель свойств. Панель инструментов. Палитры инструментов.

43. Утилиты программы Adobe Photoshop.

44. Палитры инструментов Adobe Photoshop. Основы работы.

45. Экспорт и импорт изображений в Adobe Photoshop. Работа с типами файлов.

46. Инструменты для выделения и перемещения выделенных областей в Adobe Photoshop.

47. Инструменты рисования и закрашивания в Adobe Photoshop.

48. Работа с текстовыми инструментами в Adobe Photoshop.

49. Ретушь. Артефакты. Инструменты редактирования и ретуши изображений в Adobe Photoshop.

50. Основы работы с группой инструментов «Восстанавливающая кисть» в Adobe Photoshop.

51. Основы работы с группой инструментов «Штамп» в Adobe Photoshop.

52. Основы работы с группой инструментов «Локальное размытие и резкость» в Adobe Photoshop.

53. Основы работы с группой инструментов «Локальное изменение яркости изображения» в Adobe Photoshop.

54. Коллаж в программе Adobe Photoshop. Методы разработки коллажа.

55. Методы выделения объектов изображения в Adobe Photoshop.

56. Инструменты тоновой и цветовой коррекции изображений в Adobe Photoshop. Гистограмма.

57. Работа со слоями в Adobe Photoshop.

58. Методы художественной стилизации изображений в Adobe Photoshop.

59. Фильтры в Adobe Photoshop. Основы работы. Назначение.

60. Дигитайзер. Методы рисования с помощью дигитайзера.

Пример практических заданий:

1. Воспроизвести одно из практических заданий, разработанных для учащихся, используя редактор векторной компьютерной графики.

2. Создать инструкционную карту по разработке одного из проектов в редакторе векторной или растровой компьютерной графики